Model Implementation Conformance Statement for the IEC61850 interface in Shark 200 ICD 21-Feb-2014, 1.0

## **Table of Contents**

- **Introduction**
- IED List
	- o Logical Devices for IED TEMPLATE
	- o Proprietary Logical Nodes for IED TEMPLATE
	- o Proprietary Data Objects for IED TEMPLATE
	- o GOOSE Subscriptions for IED TEMPLATE
	- o GOOSE Publication for IED TEMPLATE
	- o Logical Nodes for IED TEMPLATE
	- o DataSets for IED TEMPLATE
	- o Logical Node Definitions for IED TEMPLATE
- Common Data Class Definitions
- Common Data Attribute Definitions
- Enumeration Definitions
- Annex A Notes on Contents

# **Introduction**

This model implementation conformance statement is applicable for ElectroIndustries, S200(Electro Industries Shark 200) , with firmware 3.35 .

This MICS document specifies the modelling extensions compared to IEC 61850 edition 1. For the exact details on the standardized model please compare the ICD substation configuration file: [filename.icd], version [version].

Clause 2 contains the list of implemented logical nodes.

Clause 3 describes the new and extended logical nodes.

Clause 4 describes the new and extended common data classes (if any).

Clause 5 describes the new and extended enum types.

Clause 6 describes any other extensions.

## **IEC 61850 Data Model Definitions**

# **IEDs within Shark 200 ICD**

**IED Name Type Manufacturer Config Version**  $TEMPLATE$   $|S200|$  ElectroIndustries  $|3.35|$ 

# **Logical Device list**

**Logical Device Instances within IED TEMPLATE (Electro Industries Shark 200); AccessPoint: S1(); Server: ():** 

**Instance Description Default Namespace** Meas Measurement Unit IEC 61850-7-4:2003

# **Proprietary Logical Nodes**

**Proprietary Logical Nodes within IED TEMPLATE:** 

**Logical Device TEMPLATEMeas (Instance Meas of TEMPLATE): Measurement Unit** 

**Name LN Type Description lnNs**

## **Proprietary Data Objects**

**Proprietary Data Objects within IED TEMPLATE:** 

**Logical Device TEMPLATEMeas (Instance Meas of TEMPLATE): Measurement Unit** 

**LDevice LN DO dataNs cdcNs**

**Subscribed GOOSEes for IED TEMPLATE** 

### **No GOOSE subscriptions in IEDTEMPLATE**

### **Published GOOSEes for IED TEMPLATE**

### **No GOOSE publications in IEDTEMPLATE**

## **Logical Node list**

### **Logical Nodes within Logical Device TEMPLATEMeas (Instance Meas of TEMPLATE)**

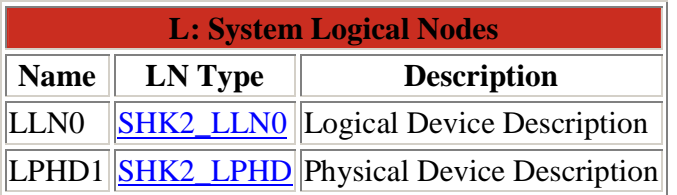

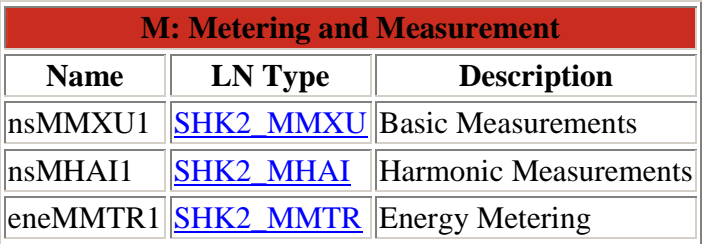

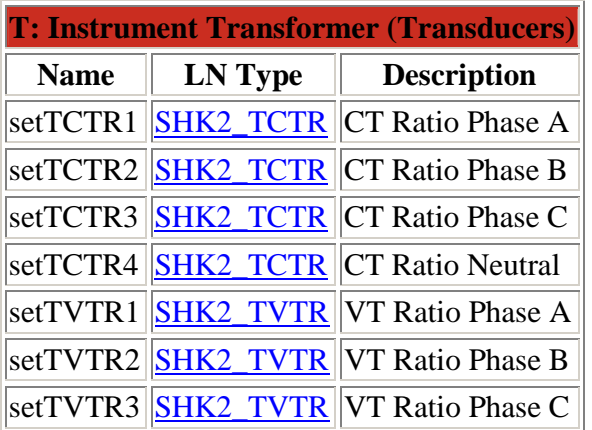

## **DataSet List**

### **DataSets within Logical Device Instance Meas of AccessPoint S1 of IED TEMPLATE**

(Note: all datasets within this IED are identically configured)

2 pre-defined datasets exist within this Logical Device/AccessPoint.

Datasets are read-only

Dataset directory services are supported

Datasets cannot be created at runtime. **Logical Node Name Description** Meas/LLN0 BasicsForBR

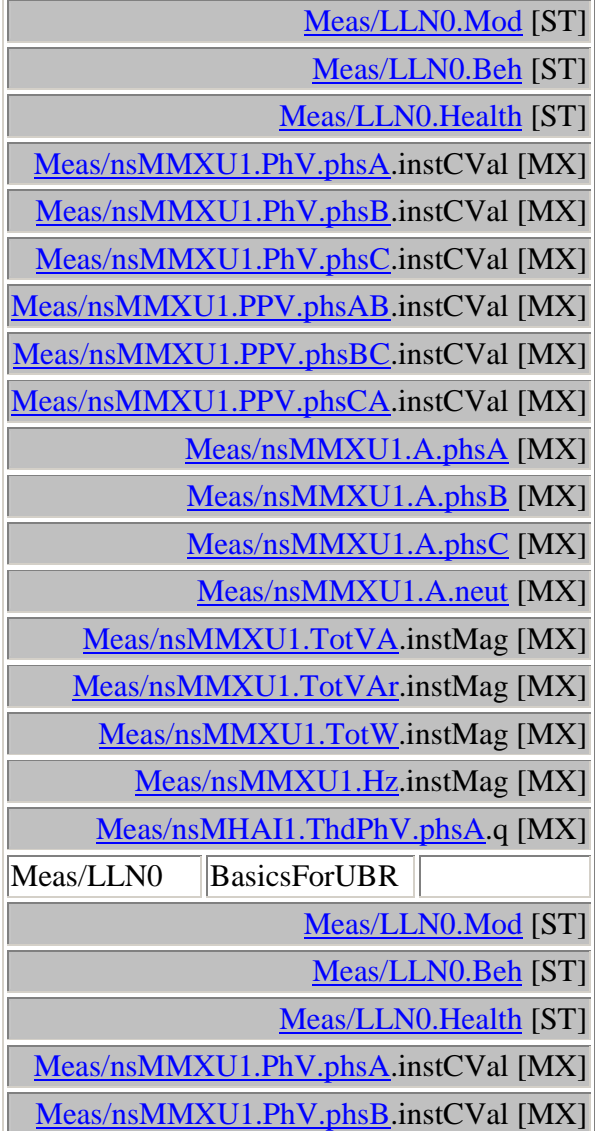

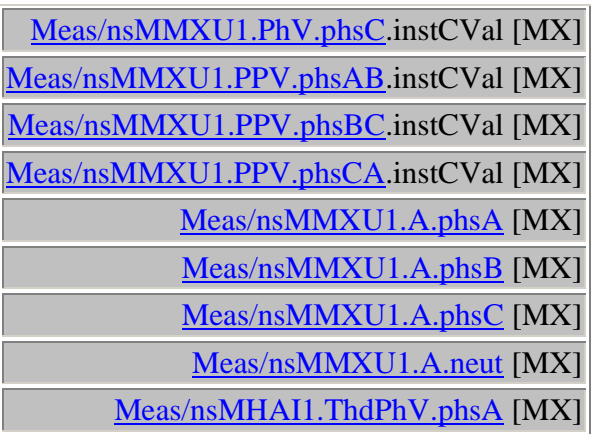

## **Logical Node Definitions based upon IED declarations**

**Logical Nodes within: TEMPLATE, LD inst=Meas** 

**Logical node TEMPLATEMeas/LLN0: type= SHK2\_LLN0, base class= LLN0: Logical Device Description** 

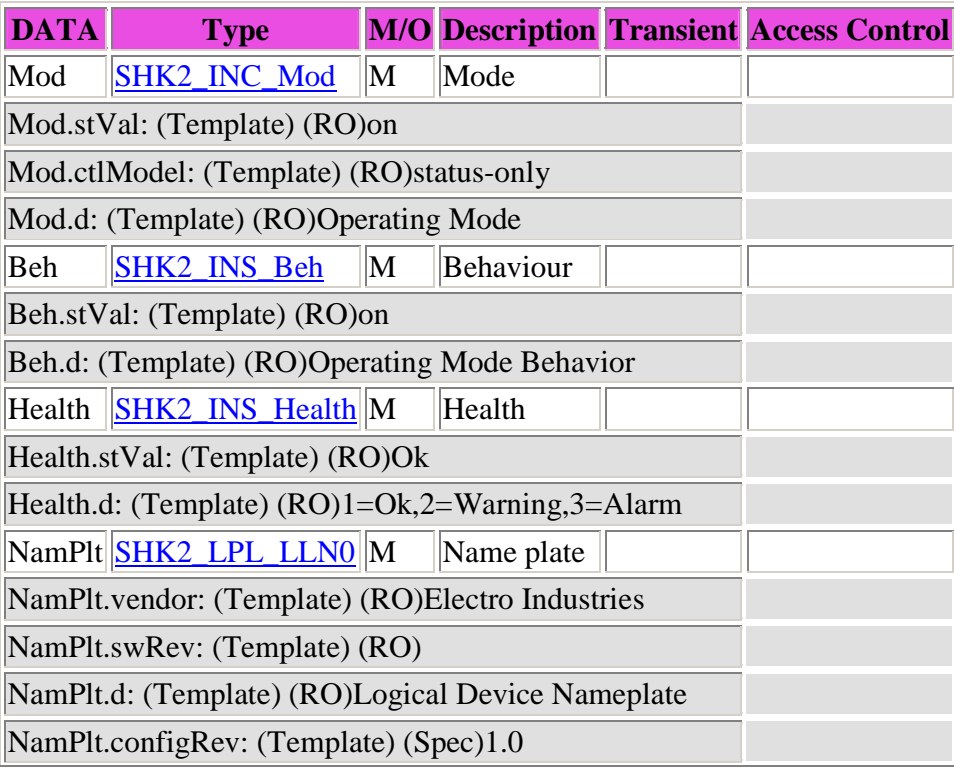

#### NamPlt.ldNs: (Template) (RO)IEC 61850-7-4:2003

#### **Logical node TEMPLATEMeas/LPHD1: type= SHK2\_LPHD, base class= LPHD: Physical Device Description**

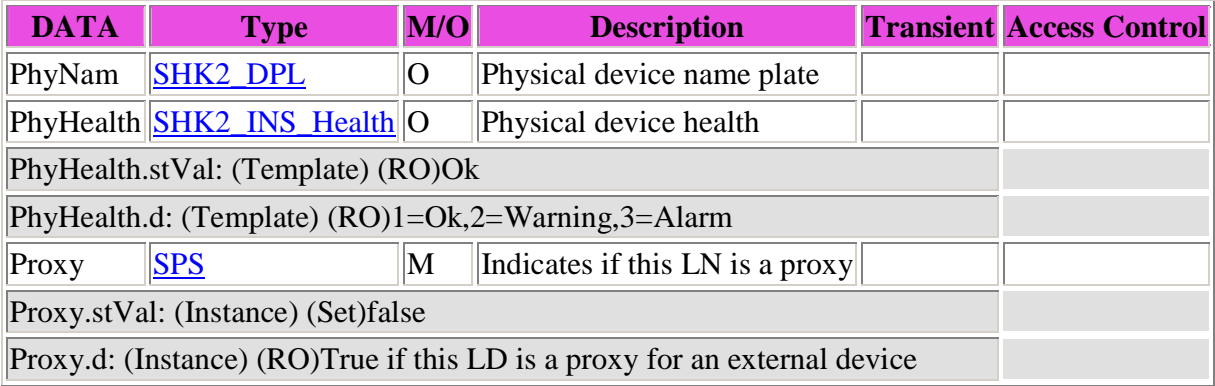

#### **Logical node TEMPLATEMeas/nsMMXU1: type= SHK2\_MMXU, base class= MMXU: Basic Measurements**

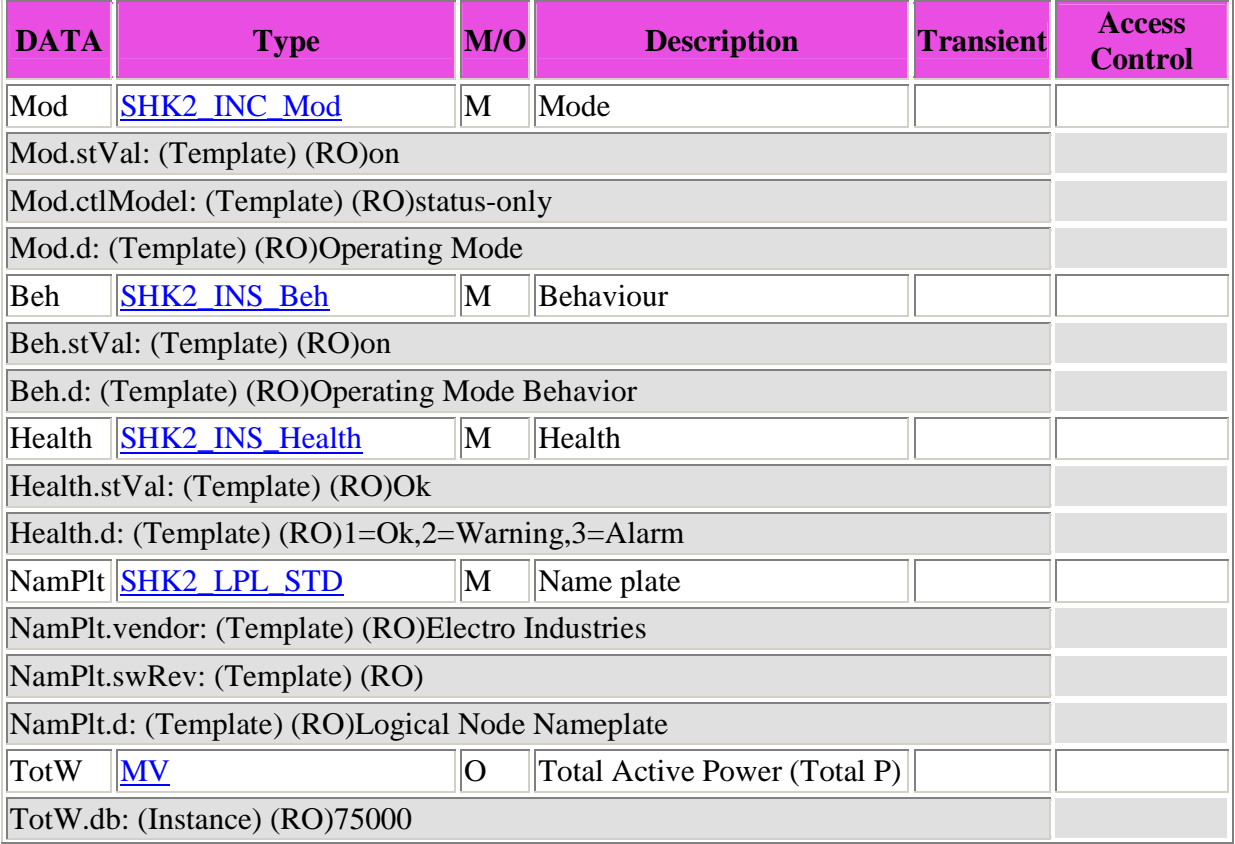

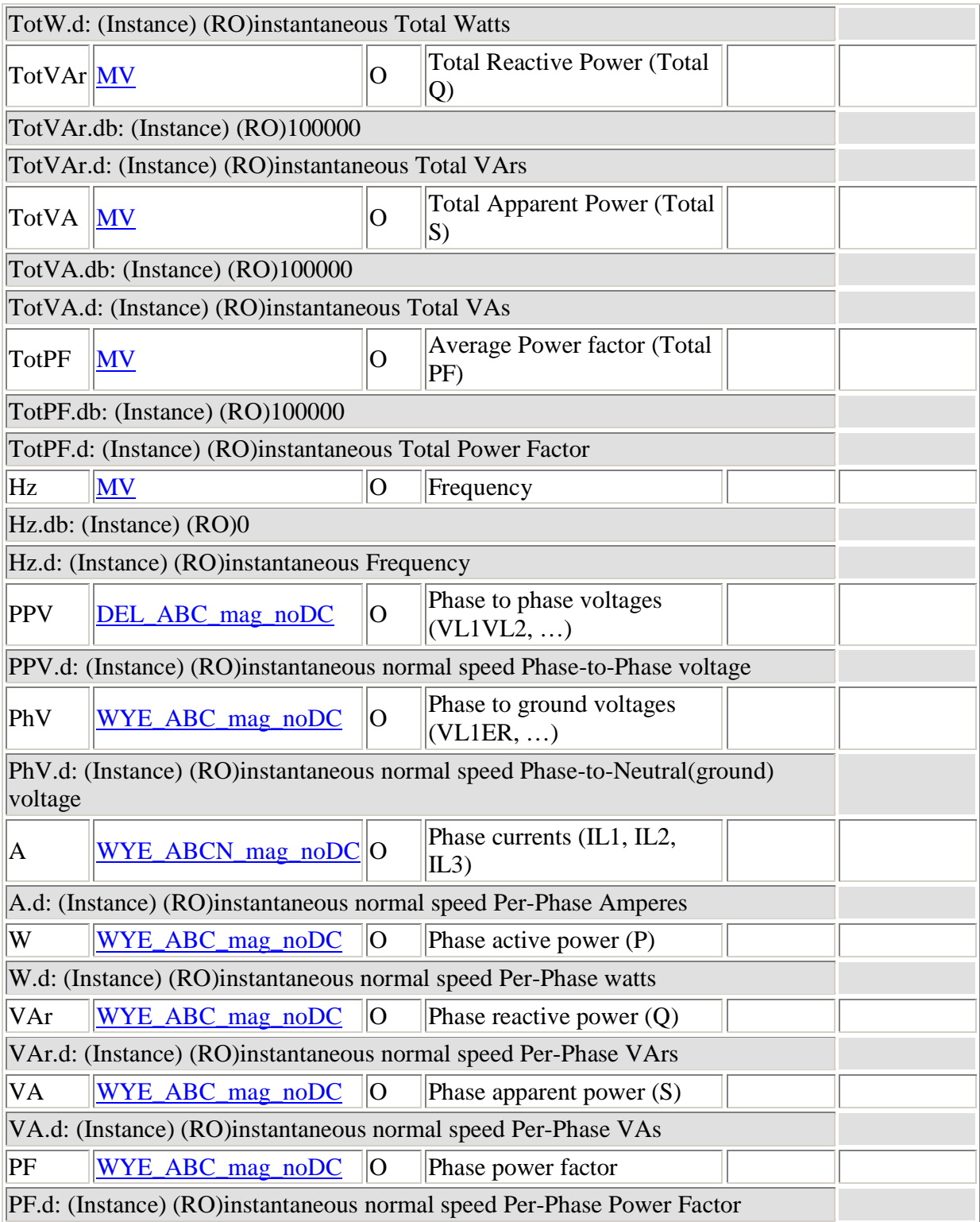

**Logical node TEMPLATEMeas/nsMHAI1: type= SHK2\_MHAI, base class= MHAI: Harmonic Measurements** 

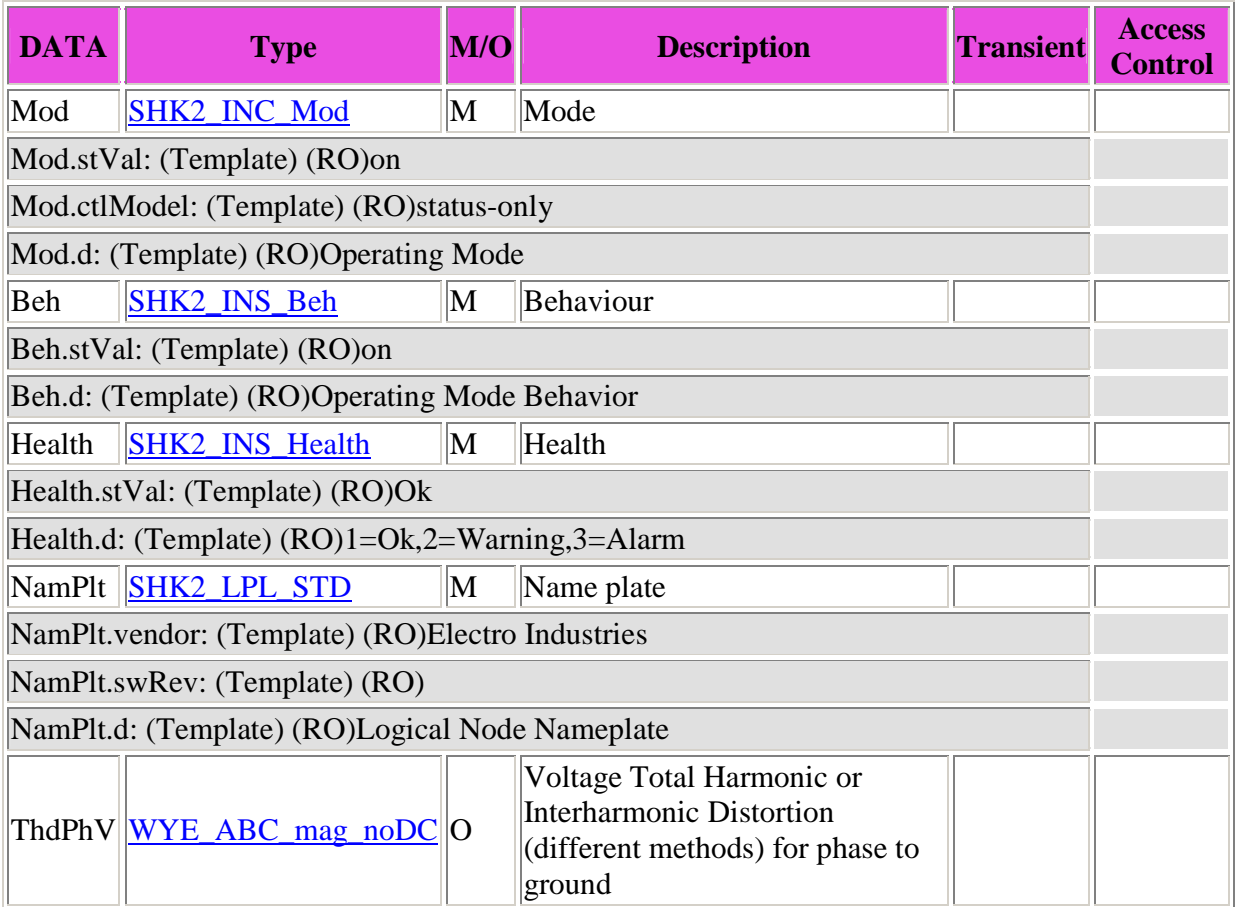

#### **Logical node TEMPLATEMeas/eneMMTR1: type= SHK2\_MMTR, base class= MMTR: Energy Metering**

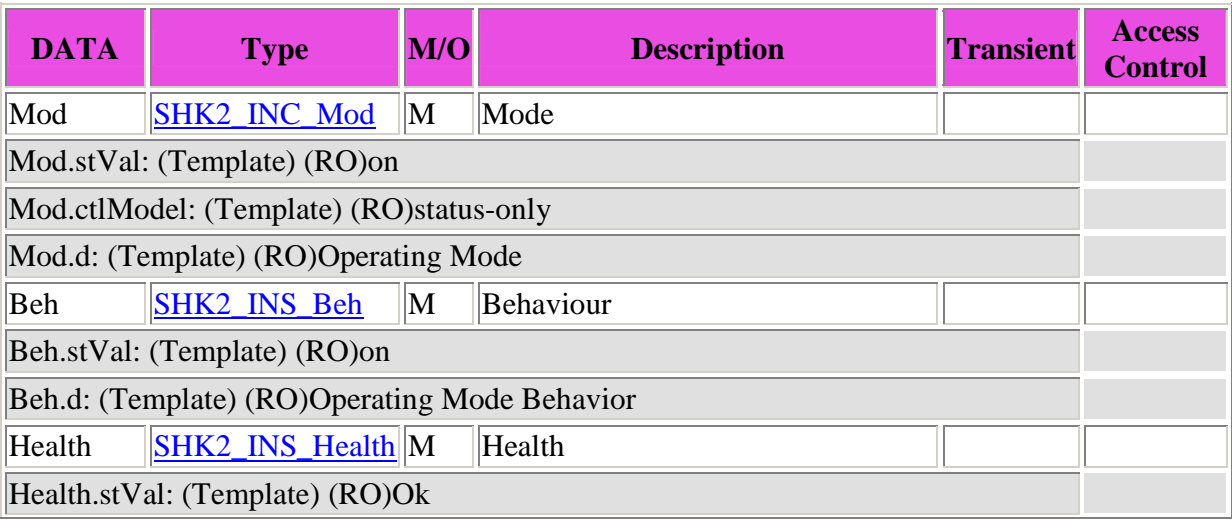

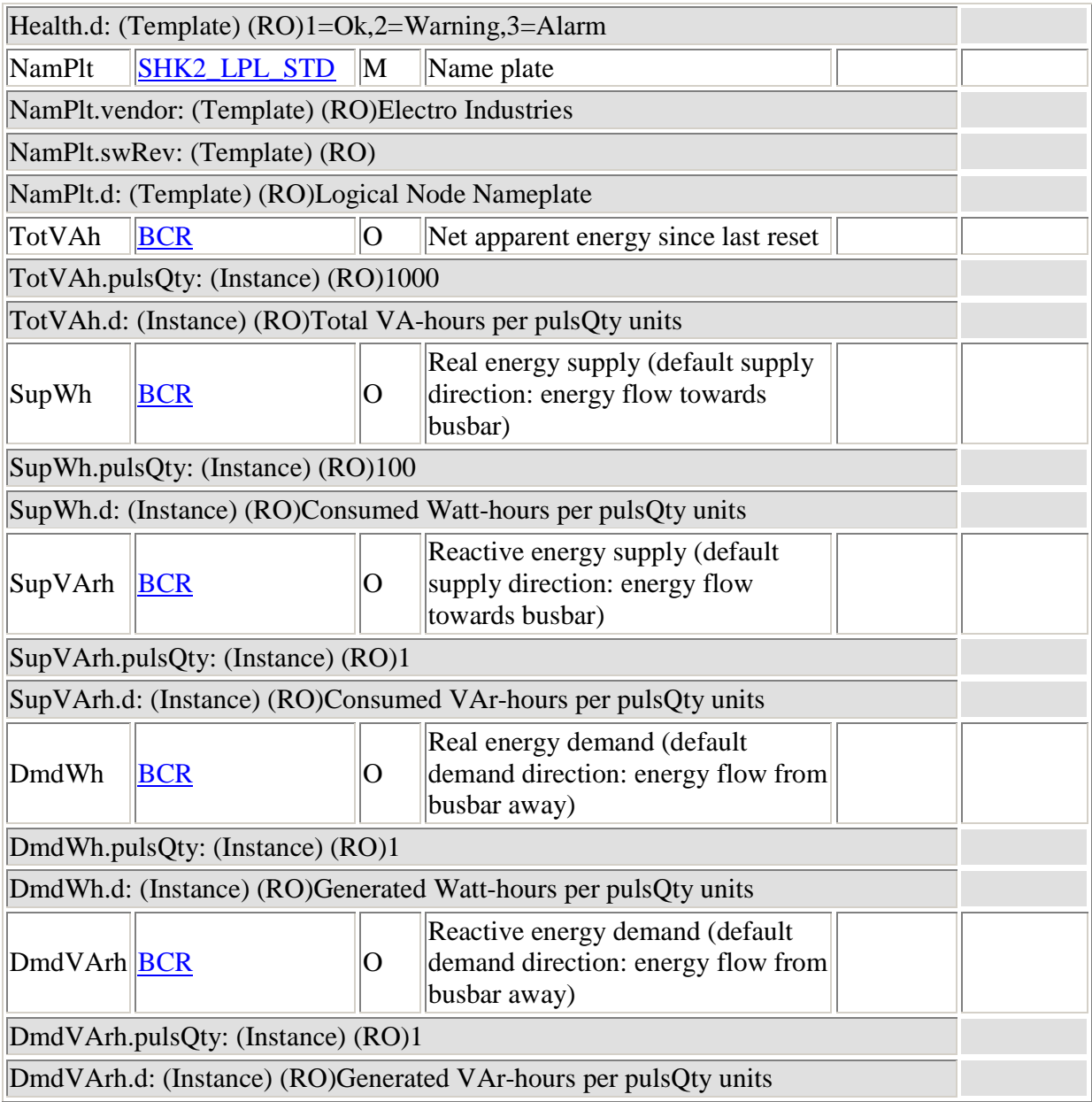

#### **Logical node TEMPLATEMeas/setTCTR1: type= SHK2\_TCTR, base class= TCTR: CT Ratio Phase A**

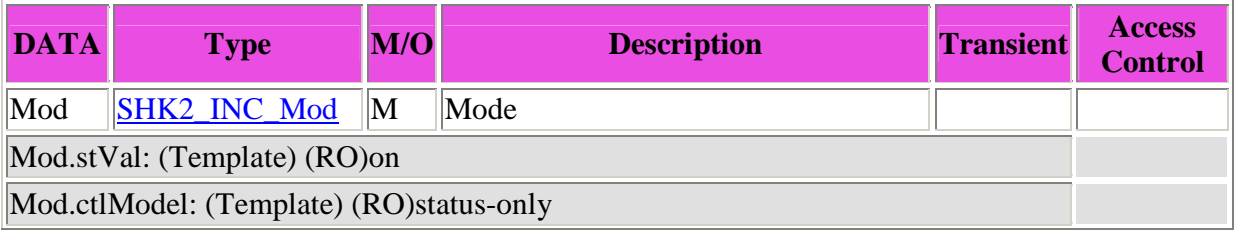

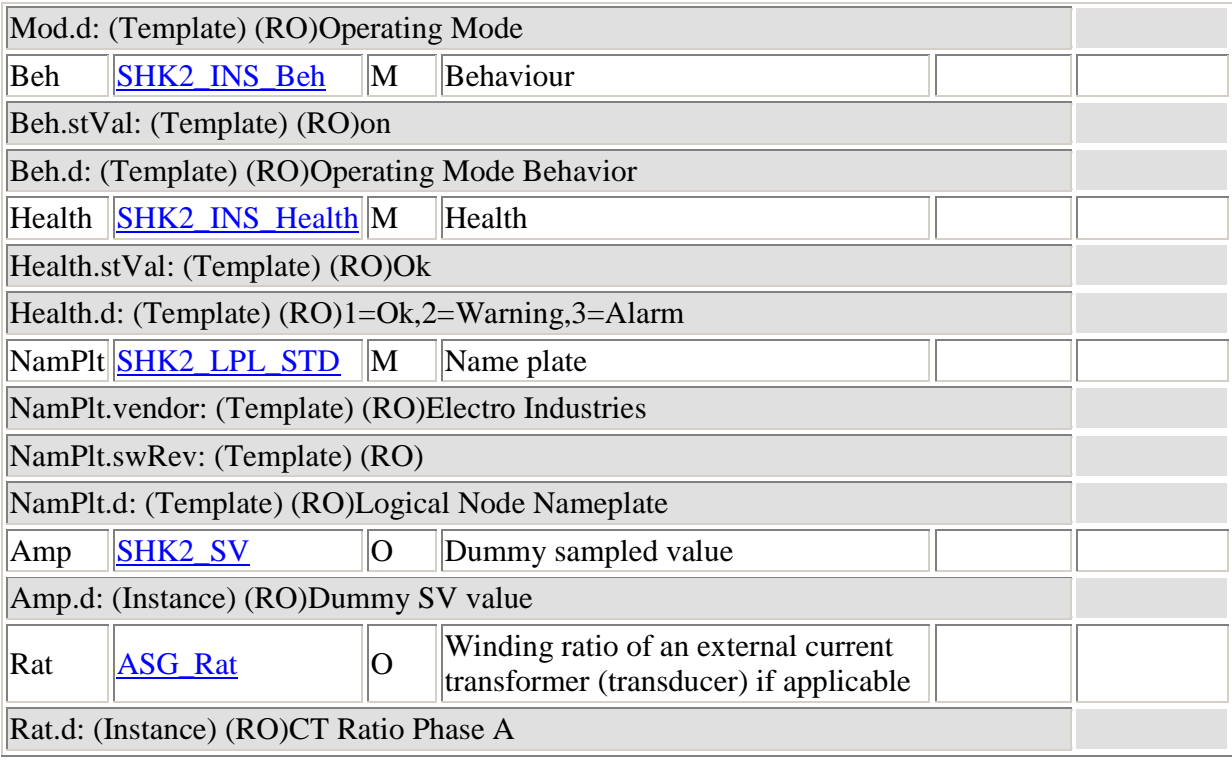

#### **Logical node TEMPLATEMeas/setTCTR2: type= SHK2\_TCTR, base class= TCTR: CT Ratio Phase B**

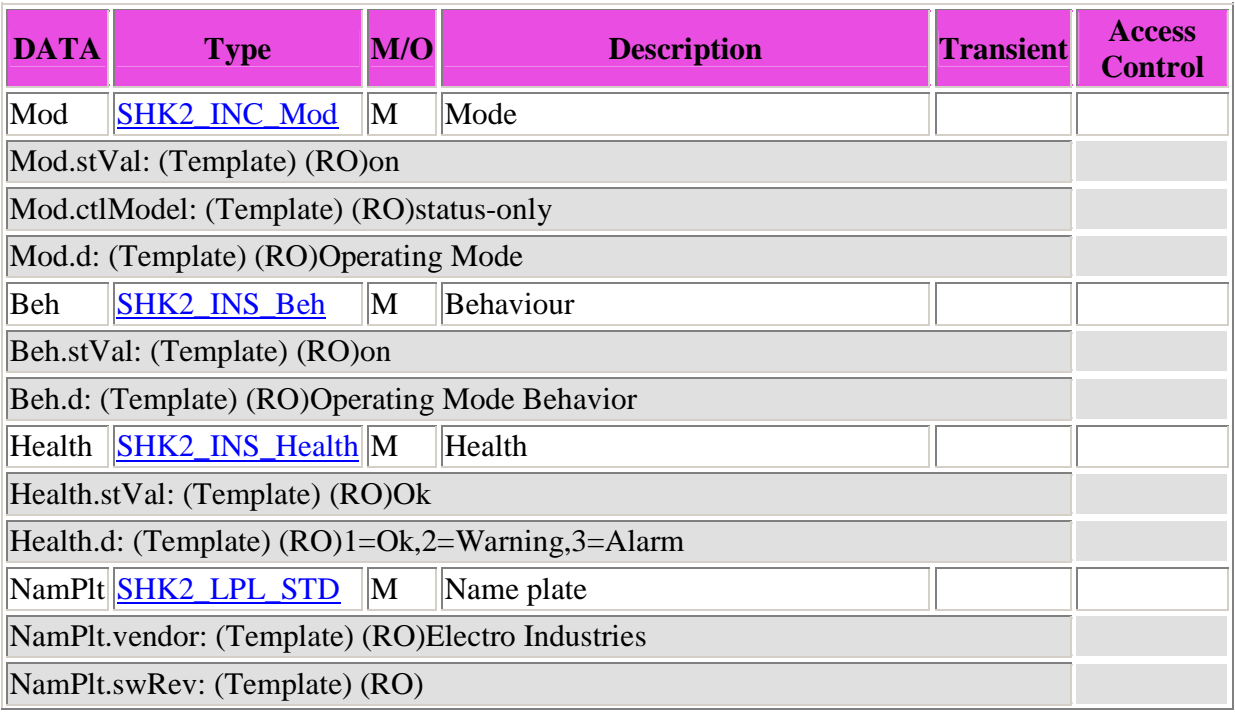

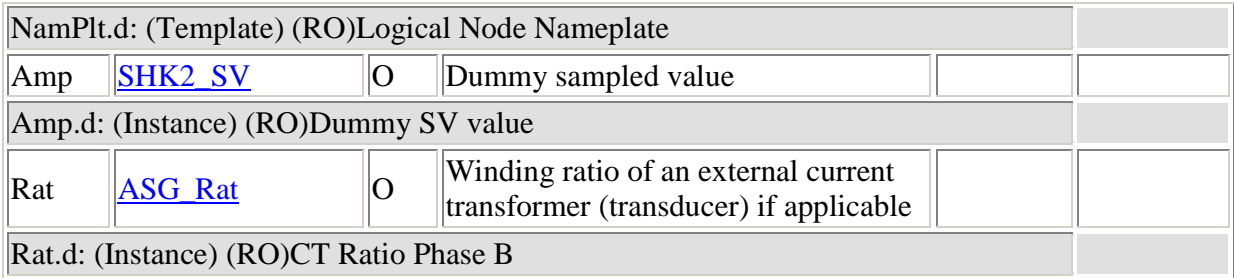

#### **Logical node TEMPLATEMeas/setTCTR3: type= SHK2\_TCTR, base class= TCTR: CT Ratio Phase C**

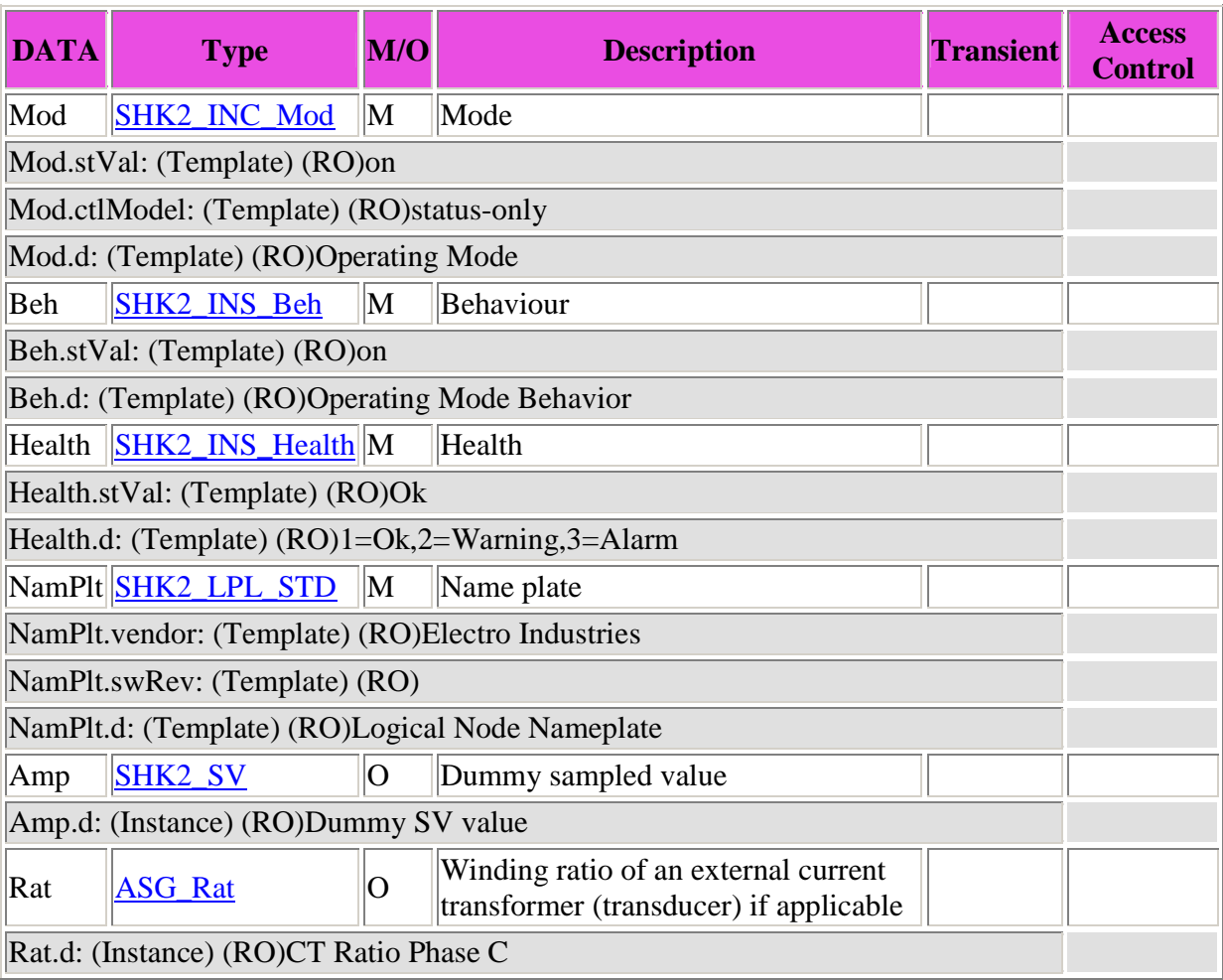

**Logical node TEMPLATEMeas/setTCTR4: type= SHK2\_TCTR, base class= TCTR: CT Ratio Neutral** 

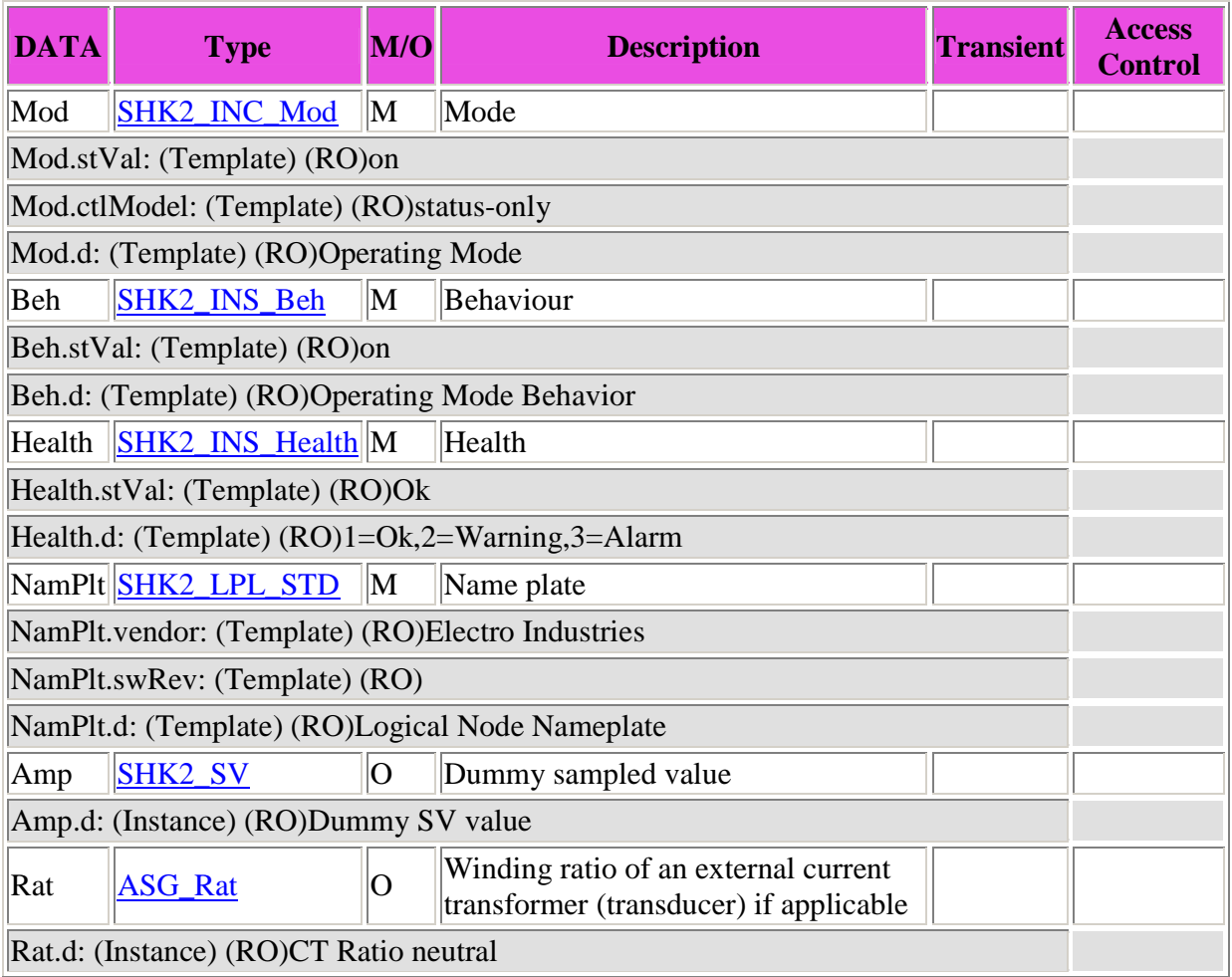

#### **Logical node TEMPLATEMeas/setTVTR1: type= SHK2\_TVTR, base class= TVTR: VT Ratio Phase A**

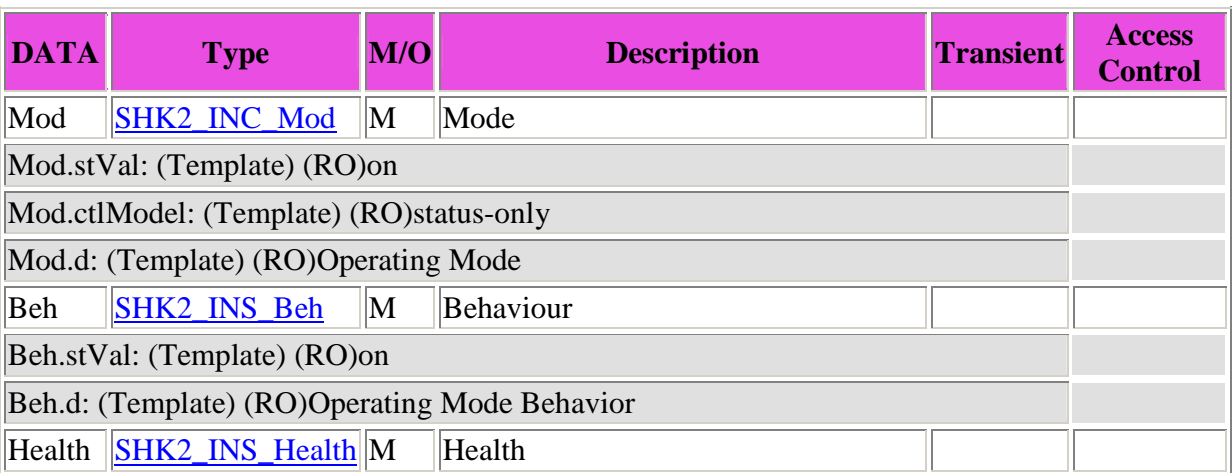

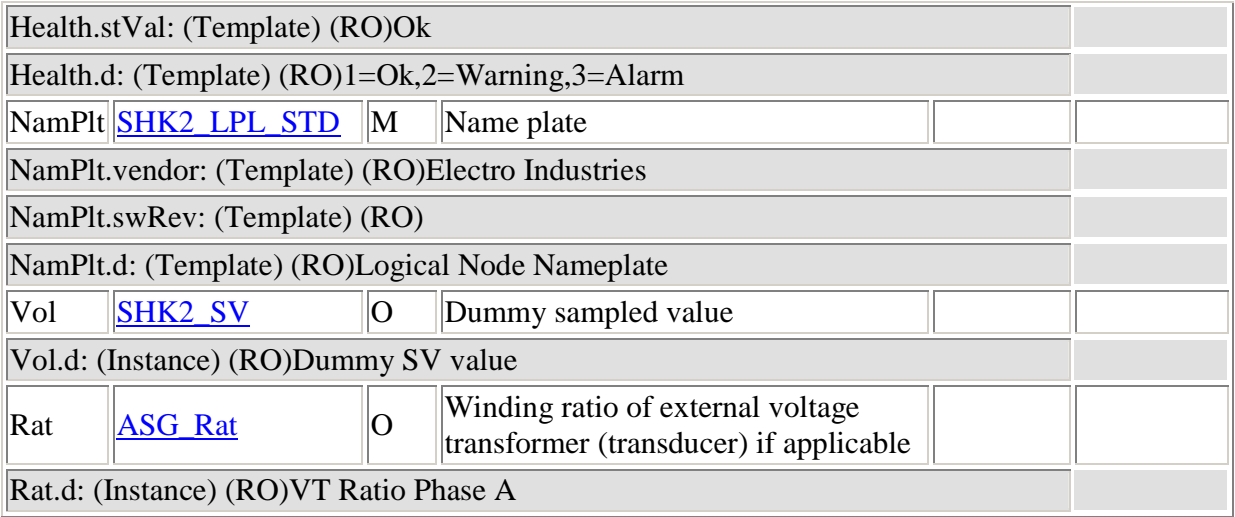

#### **Logical node TEMPLATEMeas/setTVTR2: type= SHK2\_TVTR, base class= TVTR: VT Ratio Phase B**

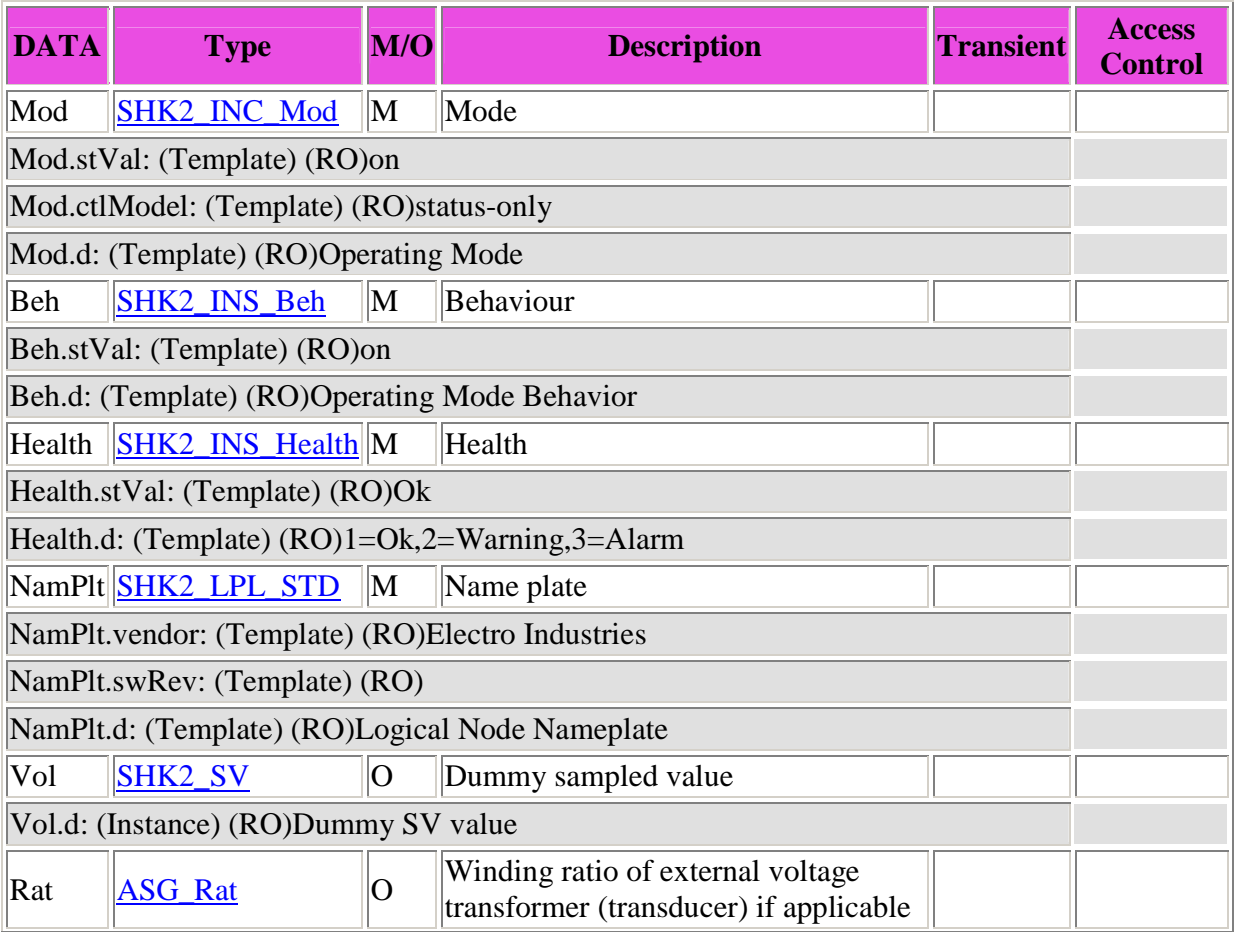

#### Rat.d: (Instance) (RO)VT Ratio Phase B

#### **Logical node TEMPLATEMeas/setTVTR3: type= SHK2\_TVTR, base class= TVTR: VT Ratio Phase C**

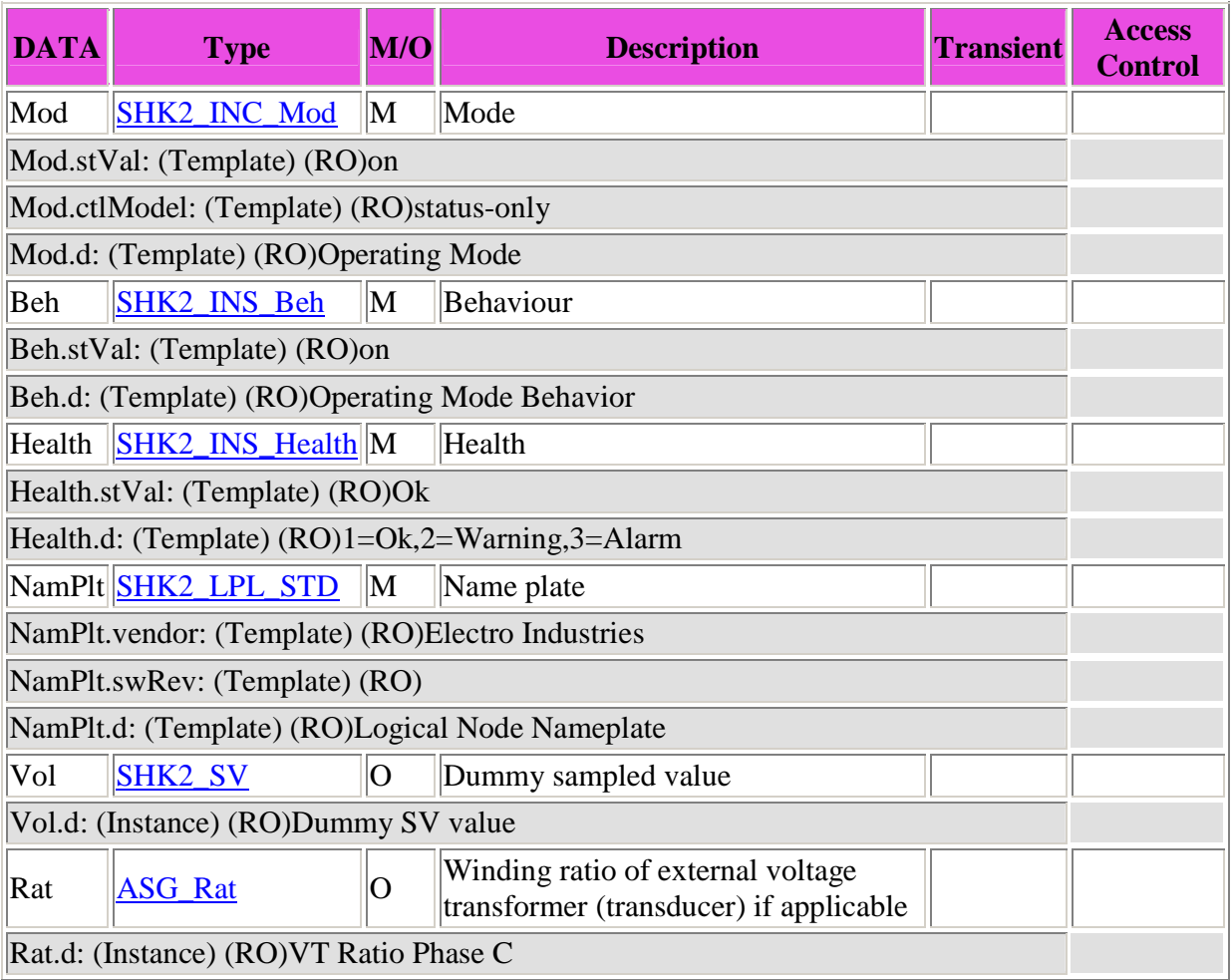

## **Common Data Class Definitions**

**Common DATA class SAV of variant SHK2\_SV:** 

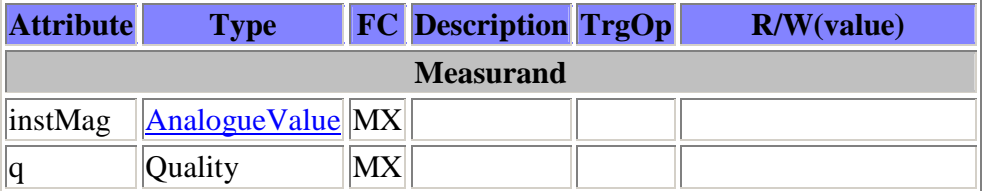

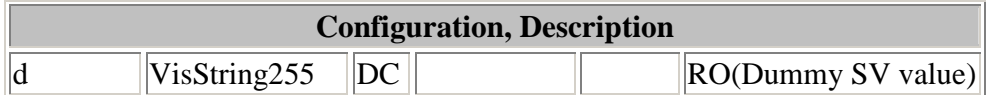

#### **Common DATA class SPS of variant SPS:**

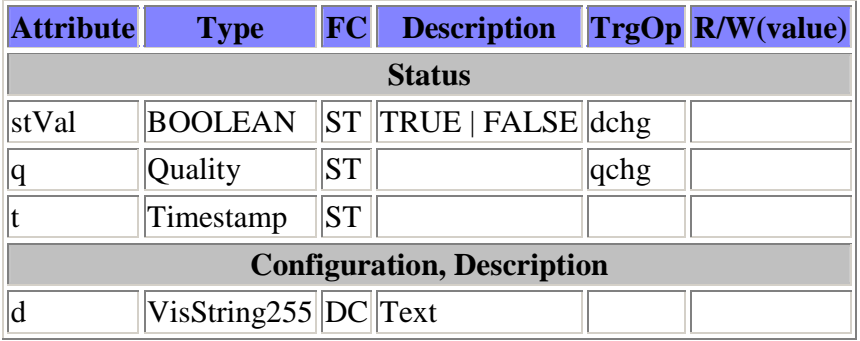

#### **Common DATA class INS of variant SHK2\_INS\_Beh:**

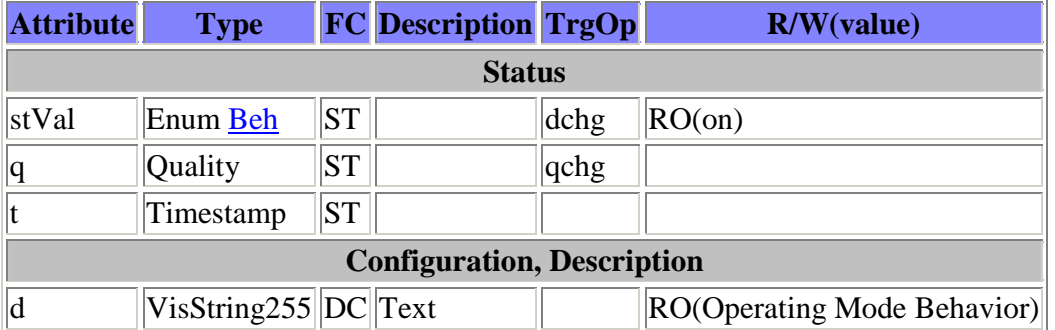

#### **Common DATA class INS of variant SHK2\_INS\_Health:**

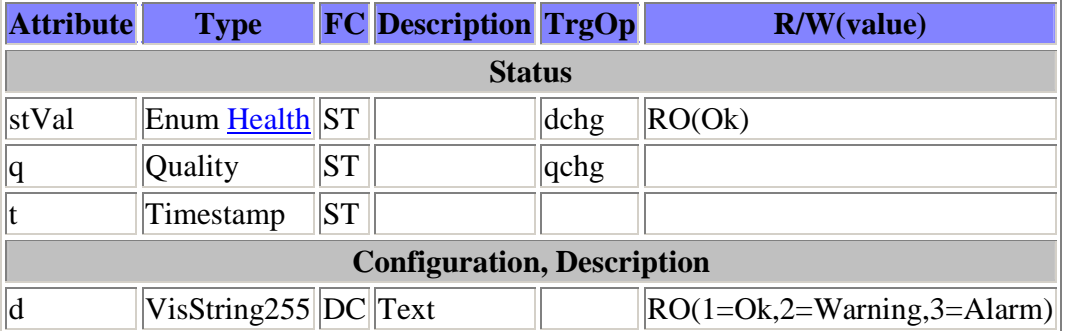

#### **Common DATA class BCR of variant BCR:**

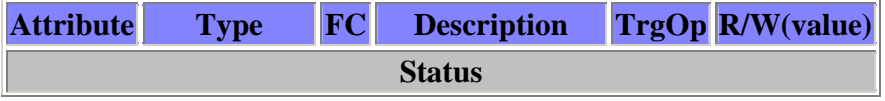

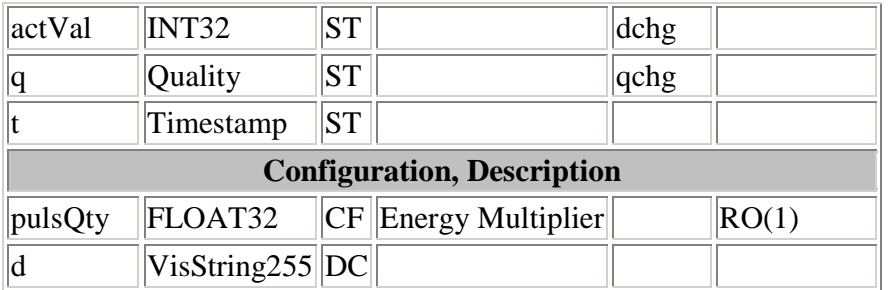

#### **Common DATA class MV of variant MV:**

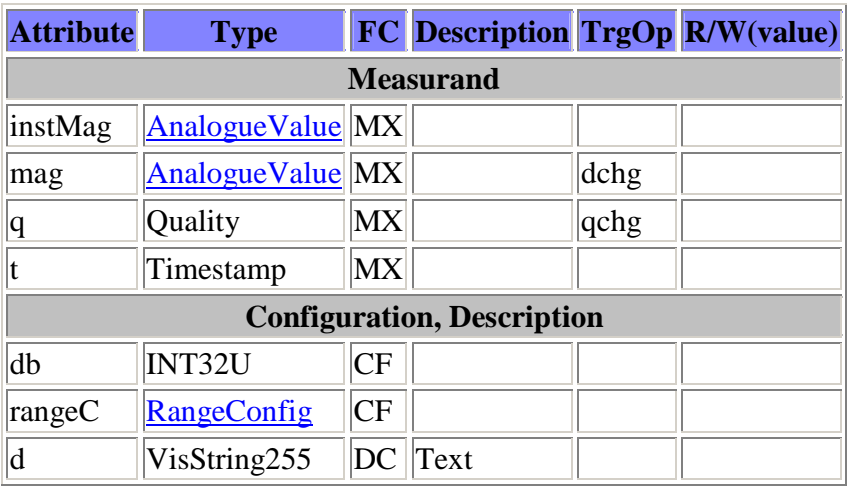

#### **Common DATA class CMV of variant CMV\_mag:**

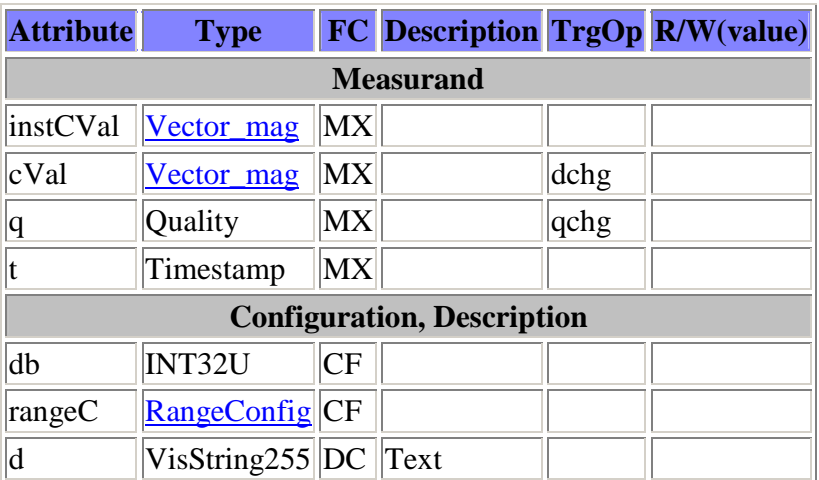

#### **Common DATA class CMV of variant CMV\_mag\_noDC:**

**Attribute Type FC Description TrgOp R/W(value)**

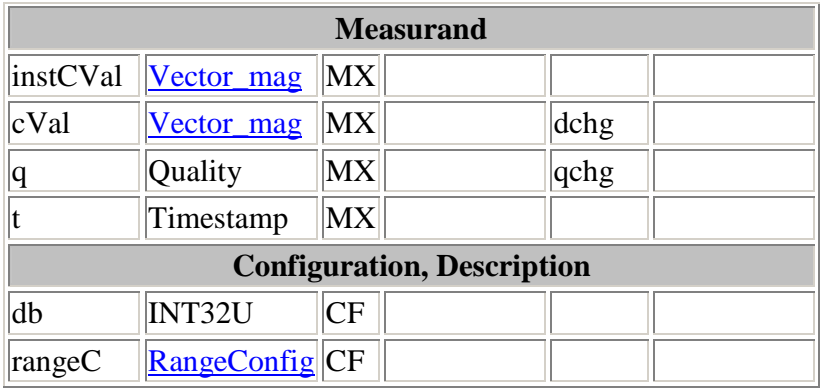

#### **Common DATA class WYE of variant WYE\_ABC\_mag:**

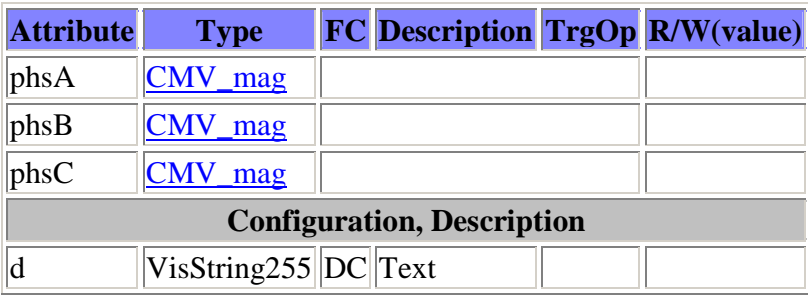

### **Common DATA class WYE of variant WYE\_ABC\_mag\_noDC:**

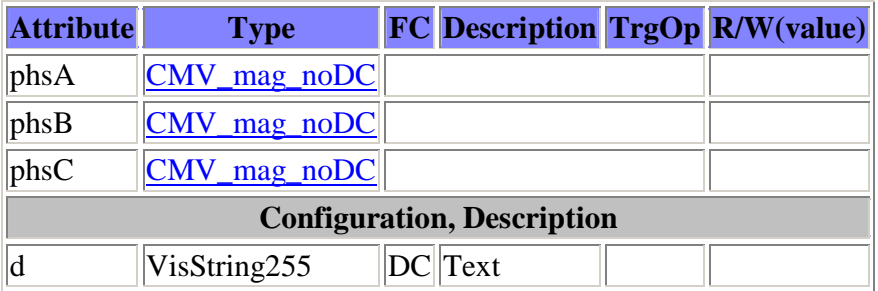

#### **Common DATA class WYE of variant WYE\_ABCN\_mag:**

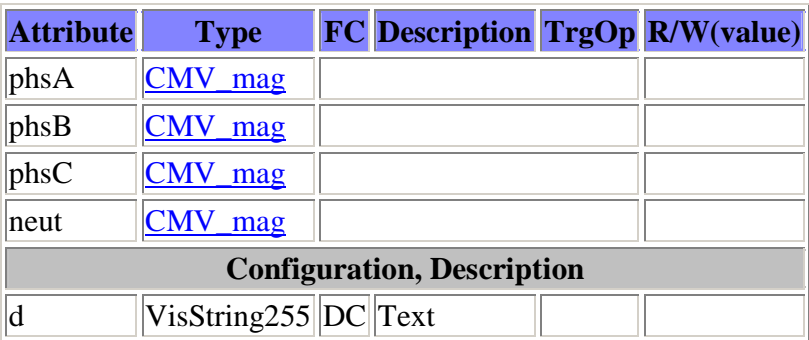

#### **Common DATA class WYE of variant WYE\_ABCN\_mag\_noDC:**

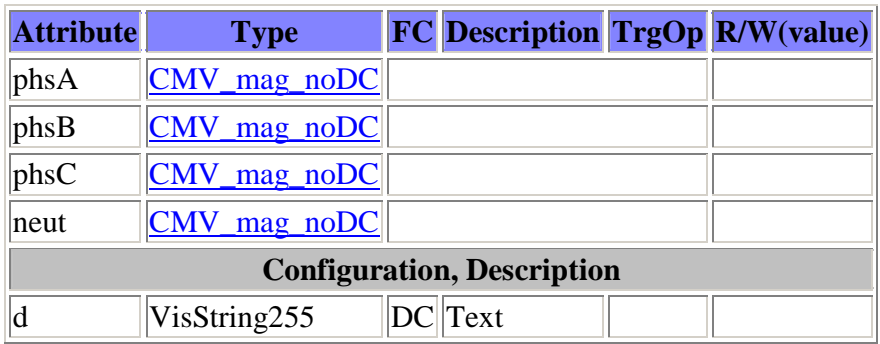

#### **Common DATA class DEL of variant DEL\_ABC\_mag:**

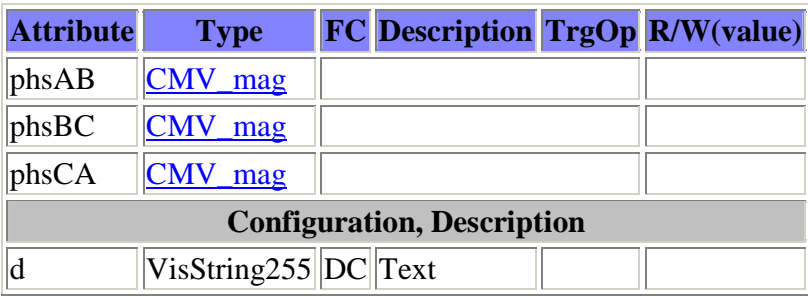

#### **Common DATA class DEL of variant DEL\_ABC\_mag\_noDC:**

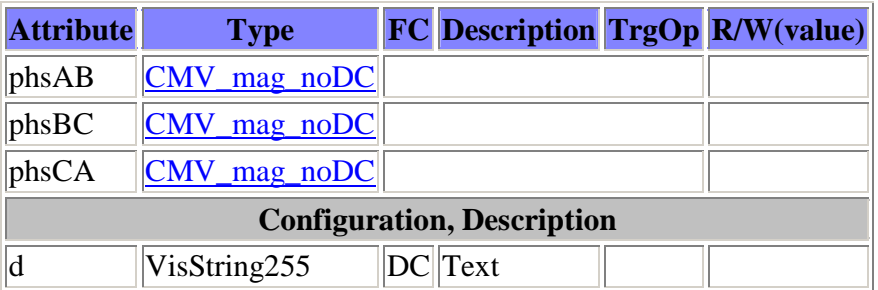

#### **Common DATA class DEL of variant DEL\_ABCN\_mag:**

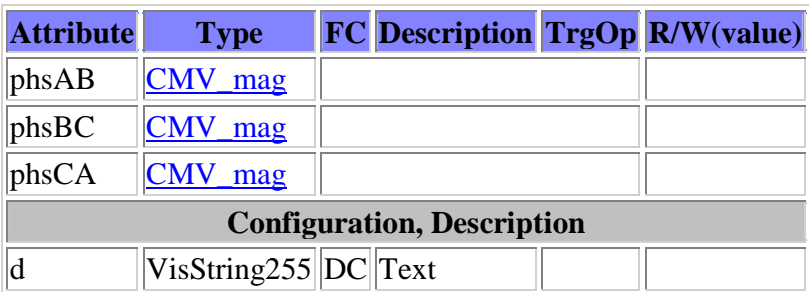

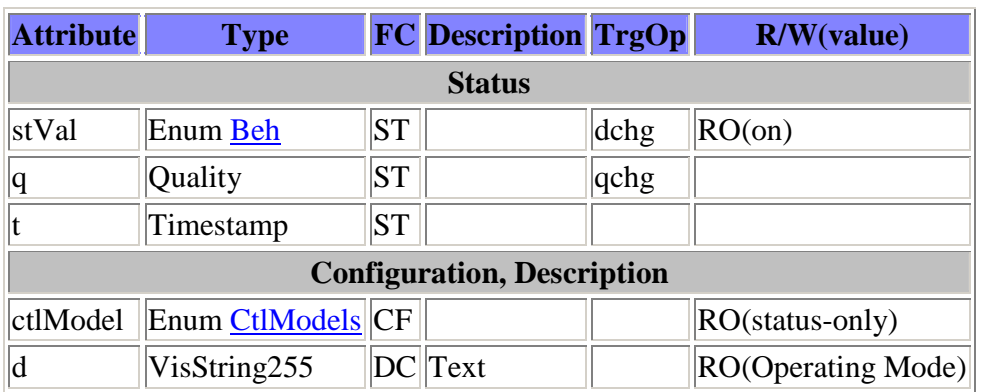

#### **Common DATA class INC of variant SHK2\_INC\_Mod:**

#### **Common DATA class ASG of variant ASG\_Rat:**

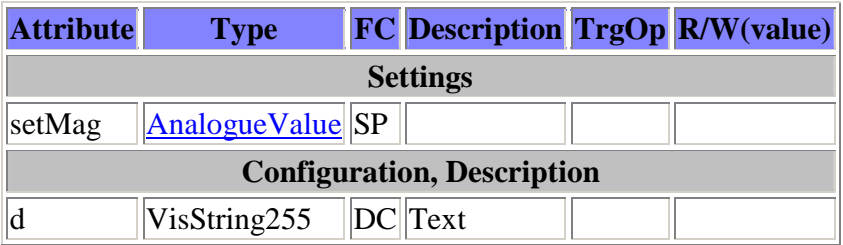

#### **Common DATA class DPL of variant SHK2\_DPL:**

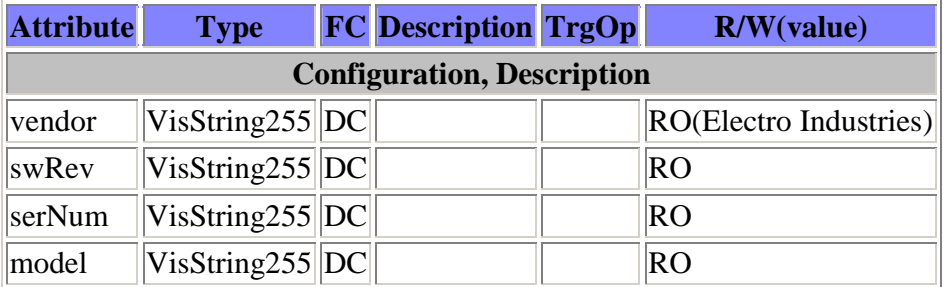

#### **Common DATA class LPL of variant SHK2\_LPL\_LLN0:**

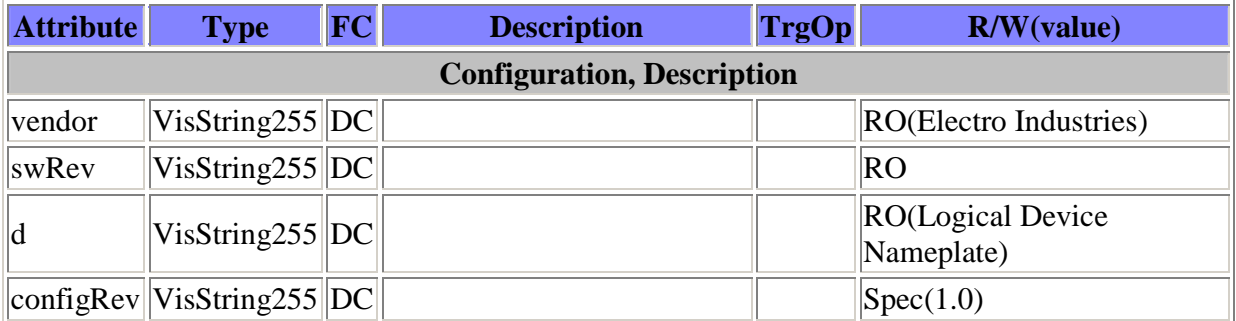

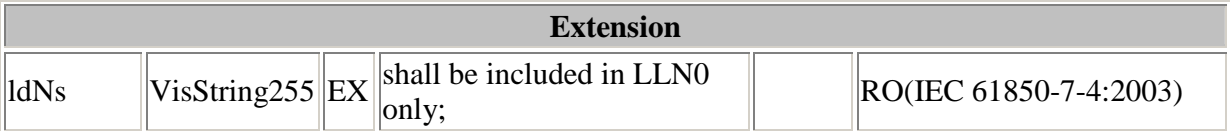

#### **Common DATA class LPL of variant SHK2\_LPL\_STD:**

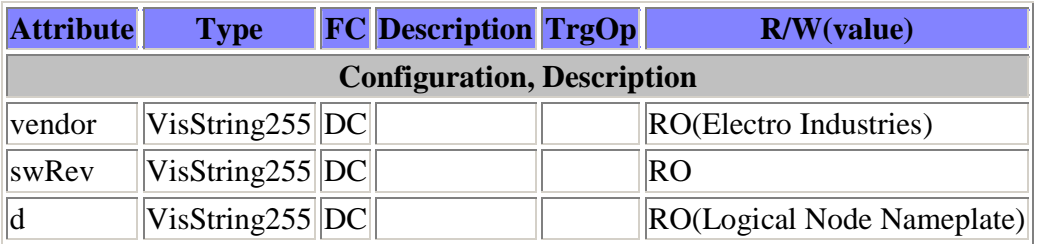

## **Data Attribute Definitions**

#### **Attribute structure AnalogueValue:**

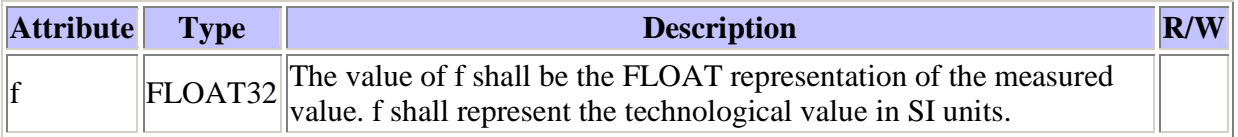

#### **Attribute structure AnalogueValue\_RCconst:**

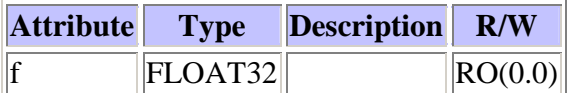

#### **Attribute structure AnalogueValue\_RCvar:**

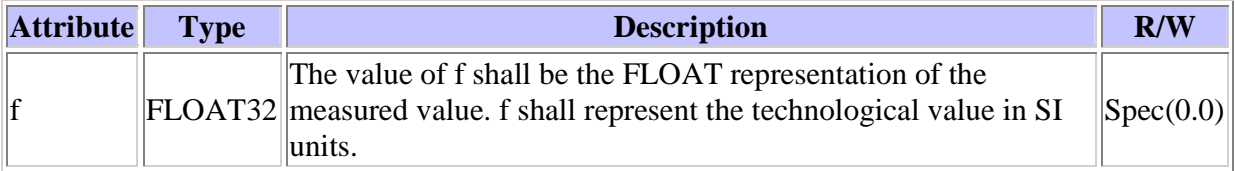

#### **Attribute structure ScaledValueConfig:**

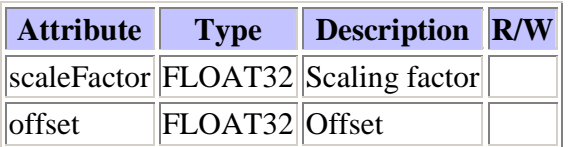

#### **Attribute structure RangeConfig:**

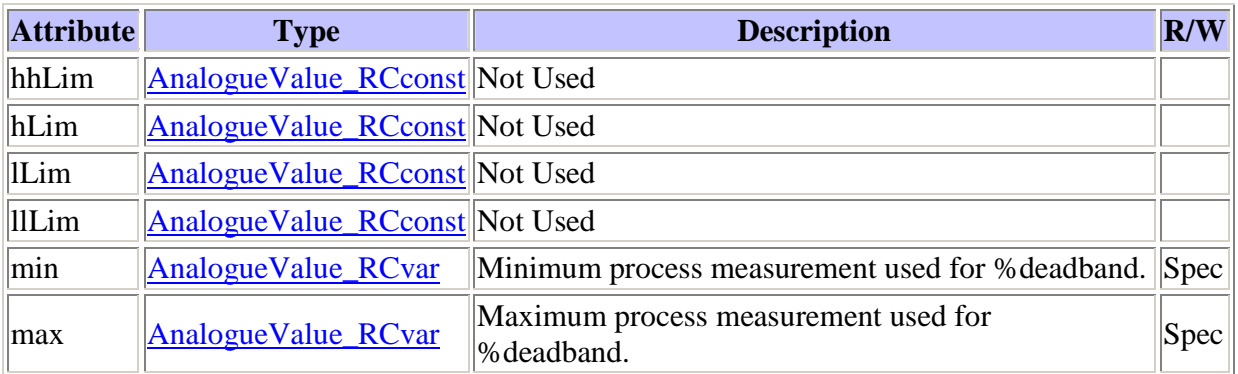

#### **Attribute structure Vector\_mag:**

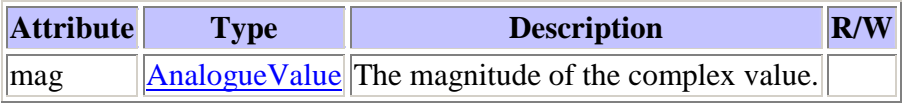

## **Enumeration Definitions**

#### **Enumeration definition CtlModels:**

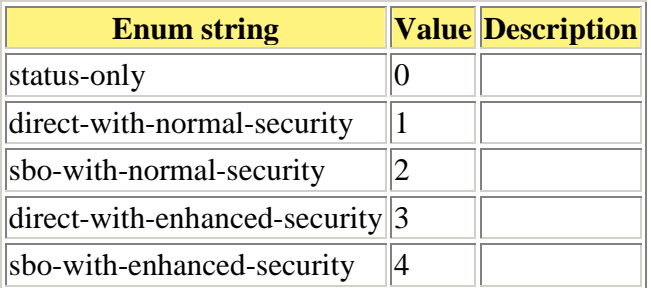

#### **Enumeration definition Beh:**

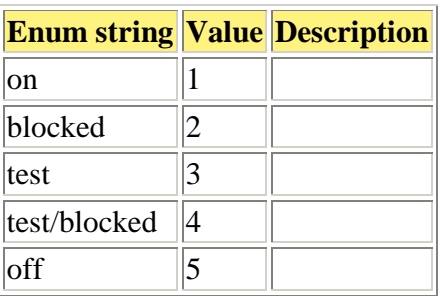

#### **Enumeration definition Health:**

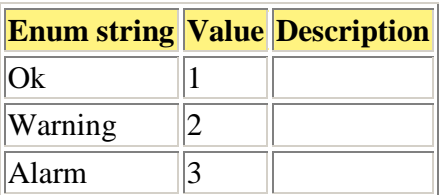

#### **Enumeration definition Mod:**

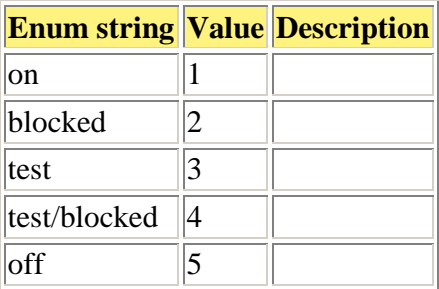

## **Annex A - Notes on Contents**

### **Logical Device list:**

This section lists the Logical Devices within the IED. The "Default NameSpace" should point to an IEC standard (for example, "IEC61850-7-4:2003"

### **New Logical Node list**

This section lists the proprietary Logical Nodes (i.e., those whose namespace differ from the Default Namespace of teh Logical device)

### **Logical Device list**

This section lists all of the Logical Nodes grouped by Logical Device then by function (for example, all "L" logical nodes are listed first)

### **Logical Node Definitions**

This section lists the Data Objects within each Logical Node. It has two options depending upon the setting of a variable within the XSLT file:

- based upon IED declarations: Lists each Logical Node found within the Instance section (the <IED> section).
- based upon DataTypeTemplates declarations: Lists each of the Logical Nodes found in the templates section once. It is shorter than the full Logical Node list.

Within this section are entries for pre-defined and configuration-defined values. They are listed as:

- Name (DataObject.attribute.attribute...)
- (DefinitionLocation) where the location is either "Instance" (IED section) or "Template" (DataTypeTemplates section)
- (valKind) which is either "Set" (read/write at runtime) or "Conf" (assignable at configuration startup time) or "RO" (read-only)
- Value (The actual value of the attribute). Note that attributes may be marked as read-only without a value (for example, the device serial number is of this type)

### **Common Data Class Definitions**

This section lists the Data Object definitions found within the dataTypeTemplates section. The "Common Data Class" (CDC) name is listed as well as the specific variant name. The attributes are grouped by function and NOT necessarily by the order of the variables (although the resulting order is very close to the definitions).

### **Enumeration Definitions**

This section list the named attribute values as well as the associated integer. The "Enumeration string" is the value appearing in the SCL file while the integer is the value served "on-the-wire"

## **Contents of ReadMe.txt File**

The SCL-to-MICS converter is an XSLT (eXtensible Style Language for Transformation). It executes within a browser without needing additional "plug-ins" (IE 9 and FireFox 15.0.1 tested).

To use it, follow these instructions:

- Place the file IcdToMisc.xslt in the same folder as the ICD file
- Open the file IcdToMisc.xslt in NotePad (or your favorite text editor) and copy the line *<?xml-stylesheet type="text/xsl" href="IcdToMics.xslt"?>* to the Windows clipboard. Close the file.
- Open the ICD or CID or SCD file with a text editor and paste the line just after first line *<?xml version="1.0" encoding="UTF-8"?>*

The resulting file should now beign with: *<?xml version="1.0" encoding="UTF-8"?> <?xml-stylesheet type="text/xsl" href="IcdToMics.xslt"?>* ...

- Save the file with an extension "XML" in place of the original extension
- Open the file with a browser (in Windows, this means right-click on file, select "Open with" and select your browser
- Wait a few seconds and view the file with enbeddded links

The XSLT file transforms the XML file into an appropriate HTML file which approximates the format of the MICS template.

The file is plain text if you wish to modify it, but be aware that it is VERY complex.

Also, please be aware that portions of this translator were "borrowed" from Wolfgang Wimmer (ABB Switzerland).

The translator is still in draft form with a list of enhancements listed near the top of the document.

The sample file in this folder "WIMMER\_FILE\_ExampleFDIS2\_BAM\_fixed.xml" is based upon the example in Annex D.2 of 61850-6 (Edition 1).

If you find this program useful, please include the name of the authors in any derived works:

### **Bruce Muschlitz (EnerNex)**

### **Wolfgang Wimmer (ABB Baden)**

### **(unannounced company)**